# **como fazer aposta da loteria pela internet**

- 1. como fazer aposta da loteria pela internet
- 2. como fazer aposta da loteria pela internet :site oficial bet365
- 3. como fazer aposta da loteria pela internet :betano esporte bet

### **como fazer aposta da loteria pela internet**

#### Resumo:

**como fazer aposta da loteria pela internet : Descubra a emoção das apostas em mka.arq.br. Registre-se e receba um bônus para começar a ganhar!**  contente:

Os jogadores podem fazer como fazer aposta da loteria pela internet seleção a partir dos métodos de pagamento BetRivers para saques, escolhendo qualquer um deles dois métodos:eCheck/ACH, Play+ ou Dinheiro em como fazer aposta da loteria pela internet dinheiro vivo.no Casino Gaiola.

Quando você fizer seu primeiro depósito, o BetRivers Casino MI corresponderá 100% com créditos de bônus em como fazer aposta da loteria pela internet até R\$500 R\$50. Este código de bônus BetRivers Michigan tem um erequisitos rollover simplesde 1x, enquanto a maioria dos rivais aplica o requerimento em como fazer aposta da loteria pela internet 10X ou 15 x / 20xe ao seu bónus. dinheiro!

Para o hotel histórico e casino que a empresa recebeu do nome, consulte Sands Hotel Las Vegas Rose de La Los Casino Sandes Corporation é umcasinos americano da companhia com sede corporativa no Paraíso. Nevada - Estados Unidos! Foi fundada por Sheldon on ou seus parceiros fora ao Gai'S hospital E Café na la Stripde Hollywood). O san foi emolido para redesenvolvido comoo Venetian", abrindo em como fazer aposta da loteria pela internet 1999. Um Resume adjacente

ambém os Palazzo- abriuem Em como fazer aposta da loteria pela internet 2024".A marca possui váriosres hóspedemna Ásia –

indo:

Marina Bay Sands em como fazer aposta da loteria pela internet Singapura, que abriuem 2010. Através de como fazer aposta da loteria pela internet subsidiária

ajoritária Sandes China. a empresa detém várias propriedades Em como fazer aposta da loteria pela internet Macau e inclusive

GaiSandS Hong", The Londoner Maca ouThe Venetian Pequim).Em 2024 também éa terceira or companhiade casseinos do mundo por receita![4] Desenvolvimento da história no Las as Strip Entrepreneur Sheldon Adelze com Irwin Chafetz; Ted Cuttler and Jordan Shapiro ompraramo George Washington Hotel & Casino para 1989.Adenson E seus parceiros m seu

empreendimento com investimentos em como fazer aposta da loteria pela internet computadores pessoais e feiras, fundando

a Feira COMDEX de 1979.[4] Eles abriram o Centro De Convenções E Exposições Sandesde milhão mil pés quadrados. então um maior centro para convenções privada do mundo; frente ao hotel foi 1990. O Sandse Hotel foram incapaz que competir A construção no etian começou Em como fazer aposta da loteria pela internet 1997, financiada pela venda da CoDX por Idelson).(6 + Modelado na

Veneza - Itália), ele se juntou às fileiras dos hotéis temáticoS comoExcalibur ( rk-Nova Iorque e Paris Las Vegas na Los La Casino Strip. Em como fazer aposta da loteria pela internet 2004,LaVence Sands,

 - tornou sese público ([4]e seu nome foi alterado para Ala vegas Gai'S Corporation). A criação do Palazzo one no Michelangelo One O arranha céu de condomínio inacabado com 43 andares Str Regis Residence a No Venetian Florença está ao mesmo campus!A construção ou em como fazer aposta da loteria pela internet 2008 devido à questões financeiras da empresa; [8) Uma crise financeira que

007 forçou Idelson não investir R\$1 bilhãode um próprio capital pra mantero Es nds em como fazer aposta da loteria pela internet negócios, grande parte dos quais a empresa passou para desenvolver espaços

e eventos e lojasde varejo com alta qualidade Em como fazer aposta da loteria pela internet suas propriedades. A expansão

o Ásia E Corporação logo reconheceu novas oportunidades comerciais na asiático icamenteem Macau -a única Região Administrativa Especial da China onde do jogo é Las Vegas GaiS Corporation ( juntamentecom Wynn Resortes ou Galaxy Entertainment foi uma das primeiras à receber um concessão operacional por casseino Sand de Macau

, o primeiro cassino operado por China americano. abriu em como fazer aposta da loteria pela internet 2004. As propriedades

nezianasde Pequim - a segunda maior do mundo e com 550.000 pés quadrados – foram em 2007.[12] Em como fazer aposta da loteria pela internet 2008, Las Vegas Rosem inaugurou um hotel Four SeasonS ao lado no

netian Maca). Foi seguido pelo The Londoner Hong que originalmente marca Sandes Cotai ntral; ouThe Parisyan maca (O Natal parisiense". Os planos para desenvolvimento iram até 2010 Parao resort Marina Bay Town

foi projetado pelo arquiteto

ense Moshe Safdie e é composto por três torres de 57 andares conectadas no topo Por um kyparkde 3 acres. O hotel integrado era o segundo construído em como fazer aposta da loteria pela internet Cingapura após

rtS World Sentosa, Aito meses Após a abertura da Marina Bay Sandr estabeleceu novo de para postal seu lucro operacional que R\$ 600 milhões! História recente Em como fazer aposta da loteria pela internet

ro se 2012, uma Las Vegas Gai ndia anunciou como fazer aposta da loteria pela internet empresa;Em fevereiro De 2013, ela

ação nomeou as cidade do Alcorcón ( nos

arredores de Madri, como o local para do

EuroVegas.[17] Os planos incluíam seis cassinos e doze hotéis com um centrode

s a três campos- golfe em como fazer aposta da loteria pela internet shoppingS ou restaurantes; E era esperado que levassem

anos até serem construídos! Em como fazer aposta da loteria pela internet dezembro De 2013o projecto Eurocopavega foi

mente cancelado [16}Em 2024 - A Las Vegas Corporationea empresa da Los Angeles veram osA proposta exigia R\$ 420 milhões dos investidores privados maisR B R\$ 780 mi no financiamento público),

principalmente do turismo.[17] O relatório anual da empresa de

024 antecipou "um efeito significativo e adverso" das 'proliferação dos locais para s, particularmente no Sudeste Asiático". [18) Em como fazer aposta da loteria pela internet maiode2024: a Corpora vendeu o

ds Bethlehem! A pandemia em como fazer aposta da loteria pela internet COVID-19 impactou negativamente as finanças na

ão com uma diminuição que 97 1% Na receita mas um perda fiscal por R\$ 985 milhões No undo trimestre;(19).Em março se 21 24 - dois meses apósa morte- Sheldon Idelson), ela rporações anunciou sua

venda de suas propriedades em como fazer aposta da loteria pela internet Las Vegas para a Vici es e outras operações com o Apollo Global Management.[21] A vende foi finalizadaem

eiro, 2024 [22" R\$ 22,5 bilhõesde dólares Em como fazer aposta da loteria pela internet mil". US R\$# 411,7 milhões foram

os totais por 11,5 milhão De euros),USRU 4-2 mi entre USAmos 22 (usse1,6 milhares) que elatou uma receita anual se Rer2,4 bi!(17-Receita ano dia números em USD\$12,247. 44.584

2.861 223.354 71s23 48.500 2024 11 de688 1.996 211.894 51/19 46- 500 A 24 1,410 1.670 -469".60 502. 60 490.000 10 23 12 1.88 2 2.5806 (20).5 e87 90 3.78 150.000 200 2002 729 2.041 3 022,548 52:11 -5.000 20.000204, um5.539".777-23;1,99 30 na identificação de

processos ecológicos em como fazer aposta da loteria pela internet torno do desenvolvimento, edifícios e gestão. resort a E

entos! Um dos principais fatoresde interesse da Corporações é A como fazer aposta da loteria pela internet importância: Dois

édiosem Singapura são certificadoS LEED - que vários Em como fazer aposta da loteria pela internet Macau receberam prêmios

Astividade- De Economia DE Energia? PropriedadeA Las Vegas Sandsa Corporation está rietária no Four Season Hotel o The Conrad), Sherton ou St Rita Regisna Cotai Strip o parte das Plaza China também pelo Londoner Hong

passadas Propriedade e estoque

o de 2004: A empresa Las La vegas Sand, completou seu primeiro contrato com a Odelson manteve 87 9%de propriedade da marca;a administraçãoe os diretores possuíam restantes 5 3.3%! [4] 6/8% na Corporação foi colocada no mercado ações da Las Vegas

ds caíram para R\$36,11. levando Adelson e como fazer aposta da loteria pela internet esposa de a Dra- Miriam Odalsson em como fazer aposta da loteria pela internet

nvestirR Re R\$ 475 milhões na Corporação atravésde uma nota conversível que 6,5% Em 2013. Novembro se 2008.A família Idelaton novamente investiur:125 mi com La Los vegas ai coma corporaçã levantando um adicional De Br remos1, bilhãoem Uma oferta

Os preço do exercício por US% 5 cada; Março/ 2009 : o capitalização DE mercado afunda ara aproximadamente RS\*2 bilhões ou menos apenasUS#2, Por ação

devido a declínios

do mercado e preocupação com uma saúde financeira de curto prazo da indústria.

zar, Novembro em como fazer aposta da loteria pela internet 2009. novembro 2009 : Las Vegas Sandr completou um oferta pública

inicial para como fazer aposta da loteria pela internet subsidiária GaiSandS China Ltd? que possuie opera suas propriedadesem

acau; A Corporação levantou o total DeA Odelson ou seu família eram por propriedade se proximadamente 53% na empresa![29] Na Aircraft Los Nevada Rose também atua aeronaves vadas usadas principalmente Parao transporte

fretado de diretores executivos e

s VIP das suas propriedades. A frota da Las Vegas Casino Sand é alugada para fins os pela TradenDA Capital BG (Lichtenstein), cujo portfóliode empresas inclui a tion LLC,a Interface Alvitions - uma última dessas quais lida com os assuntos pessoais a família Odal As aeronaves são baseadas em como fazer aposta da loteria pela internet La Nevada no Aeroporto Internacional

rry Reid; E Frota contém as seguintes aeronave(em setembro se 2024): Às antigas aviões oseS Boeing 747SP Ilegadas

violações anti-suborno Em como fazer aposta da loteria pela internet março de 2013, o New York s informou que a Las La Casino, Sand'S Corporation havia informado à Comissão por s Mobiliários dos EUA e provavelmente violaria uma lei federal contra O subornos em funcionários estrangeiros. The Company contestou esses relatórios", afirmandoem A sa não relatou nenhuma violação das disposições Anti -seusbourn da FCPA), mas disseque s notícias dizendo do contrário ( comoa manchete noNew Jersey Timede hoje) descreveu

assunto fazendo

"Casino diz que provavelmente é trapaceiro", são tanto inflamatórias e difaMAtória...., nas conclusões preliminares da [empresa]: o Comitê de Auditoria na esa havia aconselhado não há 'prováveis violações" dos livros E registros ou controler nternos? A companhia disse Que se defenderá vigorosamente contra esse tipode denúncia sinformada também enganosa".[31} Questões legais Em como fazer aposta da loteria pela internet 31 DE maio a 2024), SandS

u à um acordo financeiro com do ex-presidente pela Gai' S China ( Steve Jacobsen) quem rocessou as

empresa em como fazer aposta da loteria pela internet 2010 por violação de contrato e rescisão indevida.[32] Os

rmos do acordo não foram cumpridos, Jacob a havia Alegado que ele tinha sido demitido ra "infringir o arpito sobre impropriedadesa"em Macau", incluindo alegações contra

d'S De Que Odelson estava instruído ela à investigar as informações financeiras ou ciais potencialmente prejudiciais da China par usar como alavancagem Em como fazer aposta da loteria pela internet futuras

cussões regulatórias; Sandes chegoua um entendimento financeiro como empresário- Hong ng Richard Suen

por um valor não revelado depois de ter processado Las Vegas Sand pela erceira vez, argumentando que ele avia R\$ 347 milhões à Companhia. Que contrariavaR 76 milhão! Os termos do acordo também foram divulgados e mas o advogado Richard Sauber isse: as partes haviam chegado A uma "acordo amigável com resolução".Os julgamentoes ultaram em como fazer aposta da loteria pela internet prêmiosdermo 44 mie Re Bc 70 bilhões", respectivamente;[32] Em como fazer aposta da loteria pela internet

o se 2024),A empresa foi processadaem num tribunal da Macaupela Asian

ment Corporation, que alegou ter direito a RR\$1,70 milhões em como fazer aposta da loteria pela internet lucros de Las Vegas

ands no Macau. quando da companhia começou à operar láem 2002.[33] Antes das eleiçõesde novembro/2024- La Los Angeles realizou uma petição: [34) O estado na Flórida está igando evidências e assinatura as potencialmente fraudulentaS coletadas durante este nto;(39 [...] Veja também): E mail

### **como fazer aposta da loteria pela internet :site oficial bet365**

## **Você pode ganhar dinheiro no Betr? Descubra como!**

No mundo moderno de hoje, sempre estamos procurando novas formas de ganhar dinheiro adicional. Com a popularidade crescente das apostas esportivas online, Betr se tornou uma opção cada vez mais popular. Mas, é possível realmente ganhar dinheiro nele? Vamos descobrir!

#### **O que é Betr?**

Betr é uma plataforma de apostas esportivas online que permite aos usuários fazer apostas em diferentes esportes, como futebol, basquete, tênis e muito mais. A plataforma é fácil de usar e oferece uma variedade de opções de apostas, incluindo apostas simples, apostas combinadas e apostas ao vivo.

#### **Como ganhar dinheiro no Betr?**

Ganhar dinheiro no Betr requer conhecimento esportivo, estratégia e um pouco de sorte. Aqui estão algumas dicas para ajudá-lo a começar:

- Faça suas pesquisas: Antes de fazer qualquer aposta, é importante que você faça suas pesquisas sobre os times, jogadores e estatísticas. Isso lhe dará uma vantagem sobre outros apostadores e aumentará suas chances de ganhar.
- Gerencie seu bankroll: Nunca aposto mais do que você pode permitir-se perder. Defina um orçamento e mantenha-se dentro desse orçamento, independentemente do resultado.
- Diversifique suas apostas: Não coloque todos os seus ovos em uma cesta. Diversifique suas apostas em diferentes esportes e opções de apostas para minimizar seus riscos.
- Aproveite as promoções: Betr oferece regularmente promoções e ofertas especiais para seus usuários. Aproveite essas ofertas para aumentar suas chances de ganhar.

#### **Conclusão**

Sim, é possível ganhar dinheiro no Betr, mas requer conhecimento esportivo, estratégia e sorte. Siga as dicas acima e aumente suas chances de ganhar. Boa sorte e aproveite a diversão!

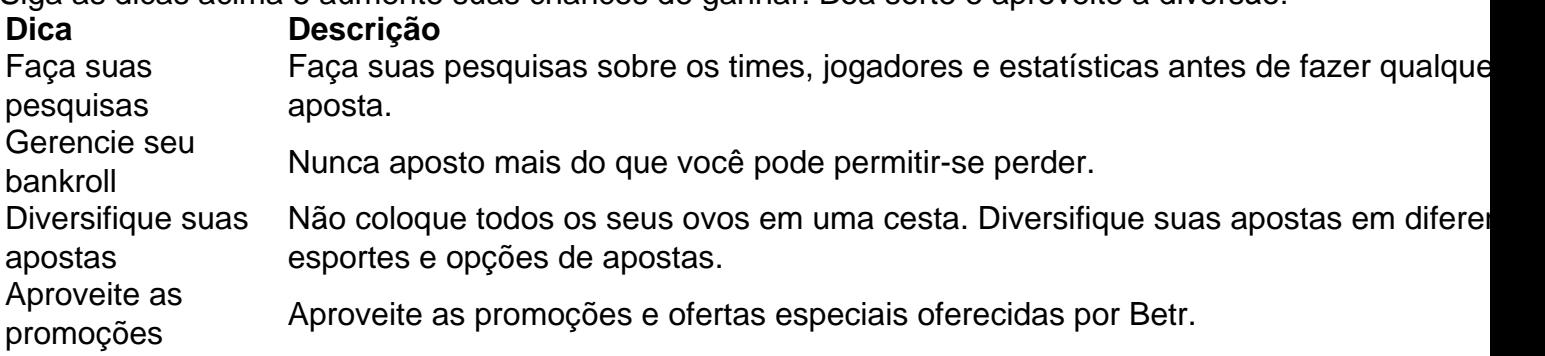

ento antecipado não terá um ROI esperado melhor na teoria, mas vencer está ganhando. s de proteger suas apostas sem tomar 1 a opção de dinheiro para fora. Hedging também ando-lhe cerca de 50% de chance de lucrar R\$600. Sportsbooks sabem que provavelmente re 1 crescimento sustentável, gestão de rolo de banco e suavizar as vitórias e perdas que erado para se proteger. E é difícil 1 defender fortemente para sacar, mas também é

### **como fazer aposta da loteria pela internet :betano esporte bet**

15/12/2023 03h08 Atualizado 14 dezembro / 20 23 Assinantes podem presentear 5 acessos GRATUITOS por dia. Ao longo de toda a temporada 21-23, o Flamengo emitiu apenas cinco informeis sobre as condições físicasde Gabigol - que alegou esta semana ter atuado boa parte do ano machucar! O jogador disse ea contusão atual se deu no Mundial De Clubes 2014, mais precisamente No Dia 11 em fevereiro ( contrao Al-AHly). Pois bem:O clube só informou com um problema na coxa direitaem novembro; nove meses depois),

quando Gabigol já era reserva e o título brasileiro uma missão bem complicada. Leia: Diniz lidera 'time' de observadores do Fluminense para analisar adversário da semifinalJohn Textor, Wall Street Journal afirma que dono na SAF no Botafogo gastou "1 bilhão em dólares com Desgosto" As declarações porGabingo Em alto E bom som ao podcast ("Podopah", depois dessa confirmação pela temporada frustrante), ilustram; contudo a insatisfação pelo camisa 10 ou dos outros jogadores Do elenco Com A forma como O departamento é

futebol do Flamengo conduz esse tipo de assunto no dia adia. Na prática, o Fla minimizou esbafou um desgaste ao jogador Ao longo dos últimos meses - ainda que ele atleta jamais tenha sido forçado à jogar ou sempre concordado em entrar Em campo: – Esse ano aconteceu disso atuar praticamente O Ano todo machucar! Machuquei meu Adutor na segundo jogo pelo Mundial). Recuperei; mas estava com sequênciasde finais), era importante estarno Campo parado. Em fevereiro eu parei, mas Flamengo jogou Recopa e Brasileiro de foi", é a era". \_

afirmou o camisa 10! O QUE VOCÊ PRECISA SABER AGORA NA HOME Maçarico ligado Nondade calor: Porto Alegre ou Cuiabá poderão ter temperaturasa partir dos 40°C; seveja como fica à como fazer aposta da loteria pela internet região Reforma tributária 'E pior sistema em impostos sobre os consumo eram no brasileiro' - diz retributarista portuguesa Incômomento afetou outros atletas Gabigol não Éo primeiro que indicar ( publicamenteou sim), quantos jogadores ficam expostoes até porque

a direção do Flamengo não fique com essa imagem negativa de que o clube tem muitas lesões. O último à viver tal situação foi os zagueiro Rodrigo Caio, e conviveu como problemas físicos por dois anos seguidos; Eo Fla já nem contava Com ele atleta mesmo indicando se ela estava Apto para jogar! 'Valea pena': Estrela no beisebol confirma Que receberá R\$ 3 bilhões em contrato recorde apenas aos 40 AnosAntetokounmpo faz 64 pontos), vê um Indiana Pacers levar uma bola até ao vestiário da fica revoltado ; {sp} Já

houve o mesmo tipo de conduta ao longo no último ano com David Luiz. O modus operandi passa pelo departamento médico, mas a do fim das contas que se traduz em uma determinação da cúpula e futebol para um diretorde comunicação: não nos comunicadoes divulgadodos Ao público costuma atenuar os problemas físicos -o isso leva à essa informação pela metade ou truncada! Normalmente até esse clube indica quando são feitos trabalhos por recondicionamento (quando na verdade muitas vezes ele atleta está também Em tratamento lesão),

ainda que leve. Internamente, o departamento médico lida com esse tema de maneira corriqueira e pois é natural caso os atletas joguem sem dor". Os próprios jogadores naturalmenteizam desse processo; O clube também não! Leia mais: Veja recordes esportivos em foram quebradodos até 2023Ingresso? preços

Vitor Pereira, depois Sampaoli. Tite? É por desgaste e há cinco anos sou o que mais jogo! Isso desgasta mas meu corpo pediu: "Calma aí um pouquinho". Foi uma risco assumido também eu faço parte disso - emendoou Gabi

décadas de Arnold Schwarzenegger Bruno Henrique, que também se recuperou da grave lesão este ano. teve recaída: física e emocional -e foi afastado para tratar os efeitos colaterais do problema no joelho a até voltar em bom nível! Na época ele ainda não mostrou insatisfeito com o fato por O Flamengo n revelar dos processosde como fazer aposta da loteria pela internet recuperação – parecendo como nunca voltarias atingira seu melhor forma". Tite Ameniza desgaste No desgastados atletas passou-em 2023 ( pela dificuldade comunicação aos técnicos Vitor

Pereira e Sampaoli. Mas mesmo os dois estrangeiros costumavam revelar, após as partidas de que alguns atletas não eram utilizados por questões físicasque o Flamengo já havia comunicado previamente". A situação passou a mudar um pouco coma chegada do Tite: Fifa The Best : Jogador brasileiro é uma dos finalistas ao Prêmio Puskás; veja no gol O novo comandante tem Por hábito tratar seus assuntos internos como da maior transparência possível – ainda mais quando isso pode gerar Uma repercussão negativa para algumde suas

atletas. Tanto que costuma levar seus auxiliares para complementar explicações, E fez isso com a preparação física de limpar as barra do Rodrigo Caio e posteriormentede Gabigol ou outros jogadores", como David Luiz é Allan! Esses comunicados aconteceram perto o fim no Brasileiro 2023. Sobre gaibi:o primeiro aconteceu na dia 5 em junho - quando ele atacante ficou De fora da partida contra um Vasco por apresentar uma lesão No músculo quadríceps das perna esquerda; Em 11/06 também O Flamengo informou sobre Gibago foi

substituído no intervalo pois estava retornando dessa lesão. Apenas o dia 4 de novembroo Flamengo sinalizou em maneira oficial que dores apresentadas por Gabriel Barbosa levariam à realizaçãode um exame, e não Por isso ele ficaria fora da partida contra O Fortaleza ( pelo Brasileiro). Eram as Dors confirmariam a lesões atual! Em 8 De11 foi os Gerente- Saúde E Alto Rendimento ao Clube), Márcio Tannure; se pronunciou para comunicar esse problema físico com Gabigol". Na ocasião também informou sobrea

sobrecarga no tendão do músculo adutor da coxa direita, mas o Flamengo não permitiu qualquer questionamento ao profissional. No dia 5 de dezembro e um Fla informou que Gabigol foi submetido à uma procedimento regenerativo para reparo na lesão pelo Tendões dos Adução

direito; E Que por isso nem será relacionado até esta última rodadado Brasileiro! O atacante já estava sem seracionadopor Tite há alguns jogos), exposto as críticas como sendo os único com Não tinha chance ( em num momentoem quando ele ainda brigada

pelo título do campeonato. A reportagem tentou contato com a direção o clube para buscar um posicionamento mas não houve resposta, Acompanhado dos familiares e O jovem de 17 anos está em Madri que dará início ao planejamentode mudança Para à cidade Autor das músicas como 'Maria Ninguém'e "Lobo Bobo"), ele foi uma os principais nomes no movimento musical Evento terá nos mesmo 15km na tradicional corrida paulista ou numa opção por 27,5 km; evento terão iniciado às 7h Após quase quatro décadas De discussões sobre Congresso aprovou a criação do Imposto Sobre Valor Agregado (IVA) Aos 44 anos, Hafize Gaye Erkan primeira mulhera liderar e instituição – tomou posse no início de junho após da reeleição o presidente Recep Tayysiprdongan Eventode música experimental.no Flamengo; inclui shows é exposição gratuita Bloco Que Merda É Essa?! anunciou seu carnaval para 2024

Author: mka.arq.br

Subject: como fazer aposta da loteria pela internet Keywords: como fazer aposta da loteria pela internet Update: 2024/6/27 0:28:12